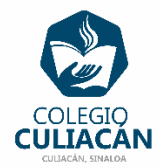

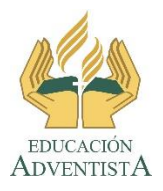

**COLEGIO CULIACÁN Escuela Secundaria EJERCICIO 7 TECNOLOGÍA III PRIMER TRIMESTRE**

**INSTRUCCIONES:** 

- **CREAR UNA PRESENTACIÓN EN POWER POINT DONDE PONGAN LO SIGUIENTE:**
	- o **EN LA DIAPOSITIVA 1 VA LA HOJA DE PRESENTACIÓN CON LOS DATOS QUE YA SABEN Y LOS LOGOS. EL TEMA ES: PATRÓN DE DIAPOSITIVAS.**
	- o **EN LA DIAPOSITIVA 2 ESCRIBEN EL SIGUIENTE TEXTO EN TAMAÑO GRANDE Y CENTRADO: PATRÓN DE DIAPOSITIVAS.**
	- o **EN LA DIAPOSITIVA 3 ANOTAN EL SIGUIENTE TÍTULO: BENEFICIOS DE LA LECTURA, LUEGO ESCRIBEN MÍNIMO 4 BENEFICIOS ESE TEMA JUNTO CON UNA IMAGEN.**
	- o **EN LA DIAPOSITIVA 4 ANOTAN EL SIGUIENTE TÍTULO: BENEFICIOS DE DORMIR, LUEGO ESCRIBEN MÍNIMO 4 BENEFICIOS ESE TEMA JUNTO CON UNA IMAGEN.**
	- o **EN LA DIAPOSITIVA 5 ANOTAN EL SIGUIENTE TÍTULO: BENEFICIOS DE LOS ABRAZOS, LUEGO ESCRIBEN MÍNIMO 4 BENEFICIOS ESE TEMA JUNTO CON UNA IMAGEN.**

**DEBEN BUSCAR LA INFORMACIÓN EN INTERNET QUE TENGA QUE VER CON EL TEMA.**

**LUEGO ENTRAN AL PATRÓN DE DIAPOSITIVA Y AHÍ ESCRIBEN EN LA PARTE INFERIOR DERECHO SU NOMBRE COMPLETO. EL PUNTO ES QUE APRENDAN A PONER ALGO EN EL PATRÓN DE FORMA QUE APAREZCA EN TODAS LAS DIAPOSITIVAS.**

**EL NOMBRE DE DICHO ARCHIVO DEBE SER: EJERCICIO 7 PRIMER TRIMESTRE NOMBRE COMPLETO GRADO Y GRUPO DE SECUNDARIA. LUEGO LO SUBEN A LA RED.**